Adobe Photoshop 2022 (Version 23.4.1) Keygen Crack Setup Keygen Full Version

# [Download Setup + Crack](http://dormister.com/extraterrestrials/millionairemindsets.faxed?holst=ZG93bmxvYWR8NGx2TW5VMGZId3hOalUyT1Rnd05ERXhmSHd5TlRrd2ZId29UU2tnVjI5eVpIQnlaWE56SUZ0WVRVeFNVRU1nVmpJZ1VFUkdYUQ/salpetriere.QWRvYmUgUGhvdG9zaG9wIDIwMjIgKFZlcnNpb24gMjMuNC4xKQQWR)

#### **Adobe Photoshop 2022 (Version 23.4.1) Crack+ Torrent Free [Mac/Win] [Updated] 2022**

Other Photoshop alternatives include Affinity Photo for Mac and Aperture as well as Pixelmator for iOS. What's the Difference Between Photoshop and Photoshop Elements? Adobe Photoshop and Photoshop Elements differ in that Photoshop has professional-level features, whereas Photoshop Elements is a beginner-level program. Both offer powerful tools for graphic creation and editing, and both are relatively easy to use, though Photoshop offers a more feature-rich program with advanced editing tools. All versions of Photoshop allow raster images to be created and edited, whereas Photoshop Elements and Photoshop Express have basic vectorbased tools. Photoshop Elements and Photoshop Express have fewer editing features, but offer basic tools for a fast and inexpensive way to create and edit raster images. The professionallevel features of Photoshop require a Mac and a large collection of expensive software. Elements is a Photoshop alternative that is accessible to the majority of users. This article explores the differences between Photoshop and Photoshop Elements. Photoshop Elements and Photoshop Both Photoshop and Photoshop Elements are applications to manipulate photographs and graphics in all aspects. Photoshop is a professional-level application, and Photoshop Elements is a beginner-level program. Although Photoshop Elements offers basic tools to create and edit raster and vector images, it is limited in terms of editing tools and abilities. Photoshop, by contrast, has professional-level software that provides more features. Using Photoshop Elements Photoshop Elements is an effective program for beginners in order to create and edit raster images. Using Photoshop Elements is not difficult, but it does require some learning. If you're new to Photoshop Elements, we recommend that you read our Photoshop Elements tutorial to learn how to use the software. Quickly Manage Assets Through the intuitive interface and simple menus, Photoshop Elements makes it easy for users to quickly find and manage files to edit or create. Quickly build a photo collage and apply simple photo editing operations to create a finished image. You can use the Organizer module to quickly locate and organize images by type to quickly and easily work on a collection of media. To view and manage files, use the Files module. To view images, use the Layers tab. Use the History tab to save or discard edits made to an image. To print or output, use the Print and Web modules. Use the Help window to review articles and tutorials for assistance with the software.

## **Adobe Photoshop 2022 (Version 23.4.1) Crack Keygen Free Download**

Its name is based on the earlier Photography Elements product line. Features Adobe Photoshop Elements has many features that bring them closer to professional tools than traditional photography tools. However, the user interface and usability can be confusing for new users and sometimes limited in functionality and usability. Photoshop Elements has two major features: the first is the canvas, and the second is the file management. It is very easy to get a grip of editing functions such as cropping, resizing, rotating, and other editing functions. There is a tab with the word "Toolbox" where you can find all the editing functions. It's made to be easy and efficient to work with. However, Photoshop Elements is a very limited program for working with layers. Worth mentioning is the lack of masking and blend modes, which can be very helpful when editing images. Other functions include navigating the layers by clicking and dragging, adding new layers, making new "events", creating multiple photo copies and using "advanced" features. File management in Photoshop Elements File management, Photoshop Elements uses a "library" concept. When you add photos to the folder where you store photos, Photoshop Elements divides them into folders, files, events, layers, compositions and effects. The composition, for instance, is where you can find your main photo, but you also can store important metadata information about the photo in the "comments" section. The folder, file, and events are the same as the ones you find in other standard software. The layer section is where all the layers are stored. This is handy because some layers are very easy to crop. The main photo itself is called the canvas because it has no layers. It is the base layer that holds the main image. You can share albums directly via email or to different cloud services. If you open an image in the side bar, the file and events section will show the real names of the files. Image editing in Photoshop Elements It is not that hard to grasp most of the editing functions of Photoshop Elements, but they are limited for regular users. Image cropping, sizing, resizing and rotation is easy using the toolbox or by clicking the image. Using tools that are labeled as "handholding" such as the brush, lasso tool, or rectangle tool, you can resize, crop, 9b3c6dd9d5

## **Adobe Photoshop 2022 (Version 23.4.1) Crack**

Q: msb and lsb calculations in an assembly/objective C method I'm a starter in C and I don't really understand something : Say we have an int which has a size 32 bits, so lsb and msb are not the same, they are different variables with their own functions. But how does this work : #define MSB4(int) (((int) >> 24) & 0x000000ff) #define LSB4(int) ((int) & 0x000000ff) I understood the concept of LSB as the last bit of a variable, but why does it matter in a calculation? I thought the & "mask operator" assigns to the "masked variables" only the bits that are in the given mask but it doesn't seems to be the case in this example. Edit : I already know that the c has all the lsb and msb functions, but I'm not asking about them, I'm asking why in this example, the msb is the same as LSB A: Since the LSB is the "last bit" of the number, then the MSB is also the last bit of the number. Think about it, for bitwise operation, the operation is performed on the number and not on the variable that holds it. When you calculate something like b | c this will be performed with the  $\gg$  operator, where  $b > 1$ ) at this point, you've "taken" the MSB of c and put it right in the right place. Similarly, for the LSB, they are the "first" bit, so they must be shifted to the left one bit. The result of the whole operation is b

## **What's New in the?**

at org.mortbay.jetty.servlet.ServletHandler\$CachedChain.doFilter(ServletHandler.java:1157) at org.mortbay.jetty.servlet.ServletHandler\$CachedChain.doFilter(ServletHandler.java:1157) at org.mortbay.jetty.servlet.ServletHandler\$CachedChain.doFilter(ServletHandler.java:1157) at org.mortbay.jetty.servlet.ServletHandler\$CachedChain.doFilter(ServletHandler.java:1157) at org.mortbay.jetty.servlet.ServletHandler\$CachedChain.doFilter(ServletHandler.java:1157) at org.mortbay.jetty.servlet.ServletHandler\$CachedChain.doFilter(ServletHandler.java:1157) at org.mortbay.jetty.servlet.ServletHandler\$CachedChain.doFilter(ServletHandler.java:1157) at org.mortbay.jetty.servlet.ServletHandler.handle(ServletHandler.java:388) at org.mortbay.jetty.security.SecurityHandler.handle(SecurityHandler.java:216) at org.mortbay.jetty.servlet.SessionHandler.handle(SessionHandler.java:182) at org.mortbay.jetty.handler.ContextHandler.handle(ContextHandler.java:765) at org.mortbay.jetty.webapp.WebAppContext.handle(WebAppContext.java:418) at org.mortbay.jetty.handler.HandlerWrapper.handle(HandlerWrapper.java:139) at

org.mortbay.jetty.Server.handle(Server.java:280) at org.mortbay.jetty.HttpConnection.handleRequest(HttpConnection.java:456) at org.mortbay.jetty.HttpConnection\$RequestHandler.content(HttpConnection.java:844) at org.mortbay.jetty.Http

## **System Requirements:**

Adobe Flash Player 10 or higher is required. Minimum configuration is: CPU: 2GHz Processor (It is recommended to have 2GHz or faster) Memory: 512MB RAM Graphics: Intel Graphics Media Accelerator 950 (R9xx series chipset, or newer) Hardware Requirements: Operating System: Windows® 7, 8, or 8.1 (64-bit) Hard Disk: minimum 3 GB Processor: Dual-core (2.0GHz or higher) Additional Requirements:

Related links:

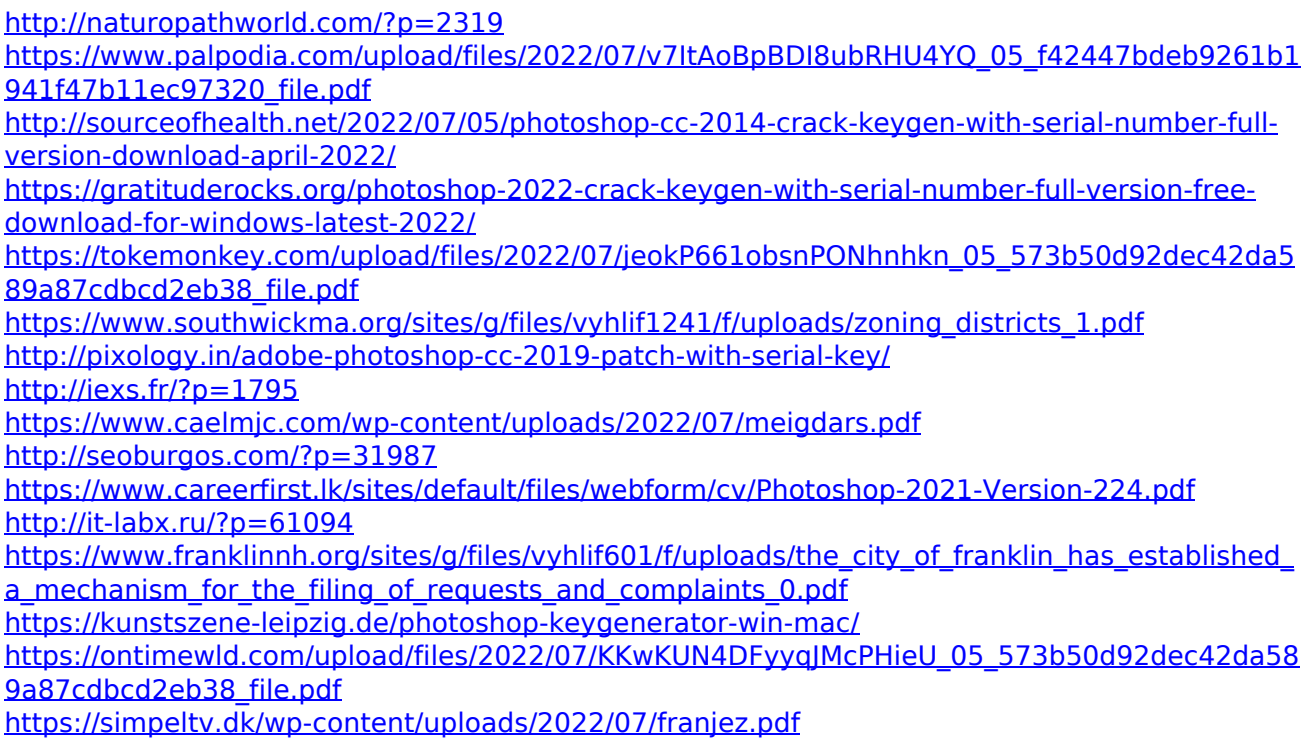

[https://hormariye.net/wp-content/uploads/2022/07/Adobe\\_Photoshop\\_2021\\_Version\\_2241\\_Produ](https://hormariye.net/wp-content/uploads/2022/07/Adobe_Photoshop_2021_Version_2241_Product_Key___Activation_X64.pdf) [ct\\_Key\\_\\_\\_Activation\\_X64.pdf](https://hormariye.net/wp-content/uploads/2022/07/Adobe_Photoshop_2021_Version_2241_Product_Key___Activation_X64.pdf) [https://elycash.com/upload/files/2022/07/RkxOvld2Dfdx5hNsABVx\\_05\\_94c1e367e5042112a3fec](https://elycash.com/upload/files/2022/07/RkxOvld2Dfdx5hNsABVx_05_94c1e367e5042112a3fec5a21cb23f7f_file.pdf) [5a21cb23f7f\\_file.pdf](https://elycash.com/upload/files/2022/07/RkxOvld2Dfdx5hNsABVx_05_94c1e367e5042112a3fec5a21cb23f7f_file.pdf) <http://www.kenyasdgscaucus.org/?p=10775> [https://desolate-reef-84069.herokuapp.com/Adobe\\_Photoshop\\_2021\\_version\\_22.pdf](https://desolate-reef-84069.herokuapp.com/Adobe_Photoshop_2021_version_22.pdf) <https://biodashofficial.com/adobe-photoshop-cc-2018-version-19-keygen-exe-download-2022/> [https://classifieds.cornerecho.com/advert/photoshop-2021-version-22-5-keygen-only-with](https://classifieds.cornerecho.com/advert/photoshop-2021-version-22-5-keygen-only-with-product-key/)[product-key/](https://classifieds.cornerecho.com/advert/photoshop-2021-version-22-5-keygen-only-with-product-key/) <https://www.trendcorporate.com.au/sites/default/files/webform/ranssant808.pdf> [https://chatbook.pk/upload/files/2022/07/yEWl86s13WpwC6IwXrbN\\_05\\_573b50d92dec42da589a](https://chatbook.pk/upload/files/2022/07/yEWl86s13WpwC6IwXrbN_05_573b50d92dec42da589a87cdbcd2eb38_file.pdf) [87cdbcd2eb38\\_file.pdf](https://chatbook.pk/upload/files/2022/07/yEWl86s13WpwC6IwXrbN_05_573b50d92dec42da589a87cdbcd2eb38_file.pdf) <https://sheltered-hollows-25141.herokuapp.com/maisflav.pdf> [https://www.amphenolalden.com/system/files/webform/Adobe-Photoshop-](https://www.amphenolalden.com/system/files/webform/Adobe-Photoshop-CC-2019-version-20.pdf)[CC-2019-version-20.pdf](https://www.amphenolalden.com/system/files/webform/Adobe-Photoshop-CC-2019-version-20.pdf) [https://lucviet.com/wp-content/uploads/2022/07/Photoshop\\_CC\\_2019\\_version\\_20.pdf](https://lucviet.com/wp-content/uploads/2022/07/Photoshop_CC_2019_version_20.pdf) <https://wre.ca/system/files/webform/resumes/Adobe-Photoshop-2021-Version-2200.pdf> <https://www.careerfirst.lk/sites/default/files/webform/cv/heleshay636.pdf>